## KinoDen 学外(学認経由)利用手順

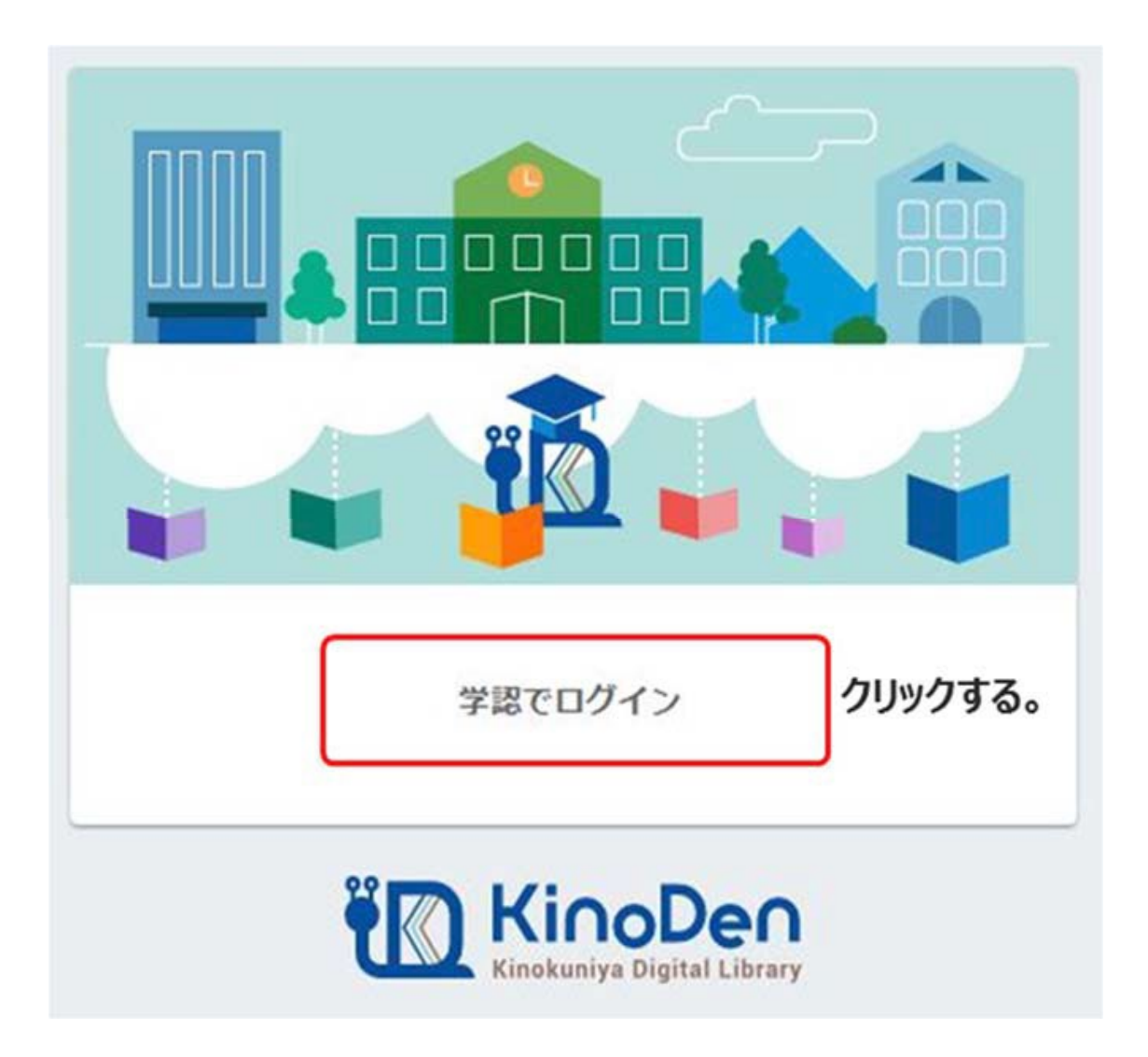

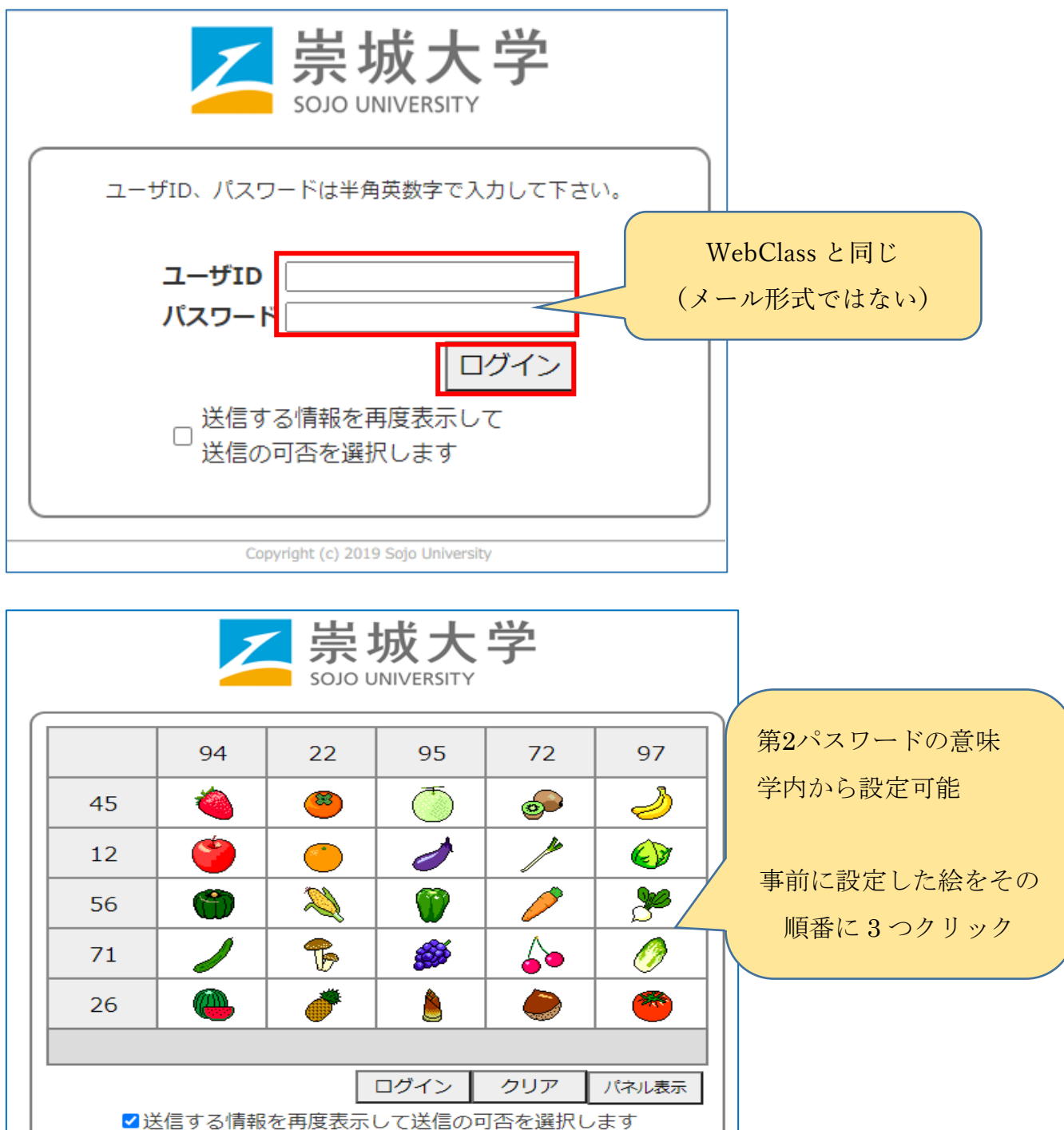

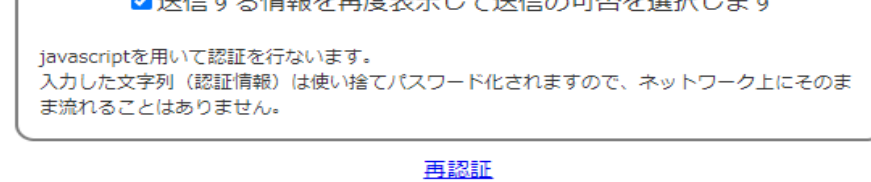

成功するとKinoDenに戻ります